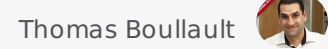

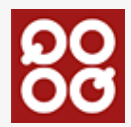

# Riz Risotto au gorgonzola

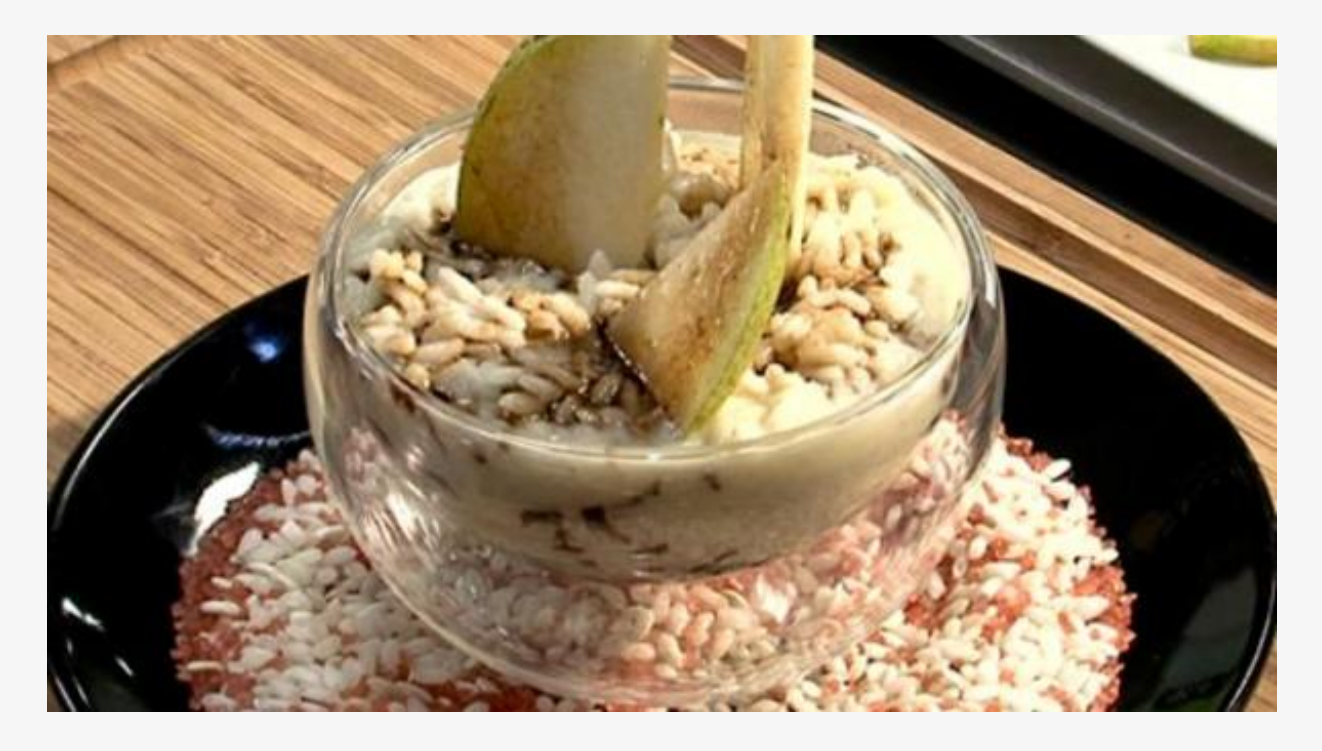

#### 40 min 20 min 20 min 0 **REPOS** 595 **CALORIES**

**TEMPS TOTAL PRÉPARATION**

**CUISSON**

Ingrédients pour 4 personnes

**Ingrédients pour le risotto**

- 300 g **Riz Arborio** 160 g **Gorgonzola**
- 50 g **Poitrine de porc fumée**
- 5 cl **Crème liquide**
- **(fleurette)**
- 10 cl **Vin blanc**
- 80 cl **Bouillon de volaille**
- 1 **Poire**
- 1 **Oignon(s)**
- 40 g **Beurre**
- 1 **Citron(s) vert(s)**
- 1 feuille(s) **Laurier**
- 1 c. à soupe **Parmesan**

**Ingrédients pour le dressage**

4 c. à soupe **Vinaigre balsamique**

# **Étape 1**

Préparation des ingrédients

- **1** Éplucher et ciseler très finement l'oignon à l'aide d'un couteau éminceur. Réserver.
- **2** Ôter la croûte du gorgonzola et le tailler en petits cubes.
- **3** Couper la poire en quatre et ôter le cœur à l'aide d'un couteau d'office.
- **4** Tailler la poire en lamelles d'épaisseur moyenne.
- **5** Mettre les lamelles de poires dans une assiette et râper un peu de zeste de citron vert dessus.
- **6** Couper le citron vert en deux, presser quelques gouttes de jus sur la poire.
- **7** Ne par verser trop de jus de citron sur la poire car cela masquerait le goût du fruit.

#### **Étape 2**

Cuisson du risotto

- **1** Faire fondre la moitié du beurre dans une casserole.
- **2** Ajouter un morceau de lard fumé et le faire revenir pendant quelques instants en remuant.
- **3** Incorporer une feuille de laurier.
- **4** Verser les oignons ciselés, les faire suer sans les laisser colorer.
- **5** Verser le riz dans la casserole et le faire nacrer en remuant sans le laisser roussir.
- **6** Déglacer au vin blanc.
- **7** Laisser le vin s'évaporer, puis mouiller à hauteur avec le bouillon de volaille.
- **8** Remuer et mouiller régulièrement le risotto pendant environ 18 minutes sur feu moyen en laissant à chaque fois le bouillon s'évaporer.

### **Étape 3**

Finition de la cuisson

- **1** Baisser sur feu doux et retirer la feuille de laurier et la tranche de lard du risotto.
- **2** Couper en dés la tranche de lard et l'incorporer au risotto ou la garder pour une autre recette.
- **3** Ajouter le gorgonzola dans le risotto et mélanger à l'aide d'une spatule.
- **4** Incorporer le reste du beurre et mélanger.
- **5** Ajouter un peu de bouillon si le risotto semble trop épais.
- **6** Ajouter la crème et mélanger.
- **7** Saupoudrer de parmesan préalablement râpé et mélanger à nouveau.
- **8** Le risotto est parfaitement cuit lorsqu'il est al dente à cœur.

# **Étape 4**

Dressage

- **1** Repartir le risotto dans un petit bol en verre ou dans une assiette creuse.
- **2** Ajouter quelques lamelles de poires au citron vert dans le risotto.
- **3** Verser un filet de vieux vinaigre balsamique.
- **4** Le vieux vinaigre balsamique est plus doux. Le vinaigre balsamique ordinaire peut être utilisé s'il est auparavant réduit dans une casserole avec un peu de sucre.